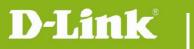

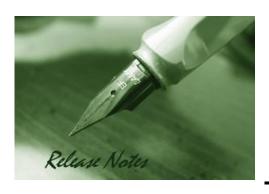

**FW Version:** 2.40b03

**Agent:** 2.0.18-b53 **Published Date:** 2015/10/06

# **Content:**

| New Features:   | 2 |
|-----------------|---|
| Enhancement:    | 2 |
| Problems Fixed: | 2 |
| Known Issues:   | 3 |

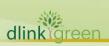

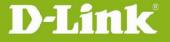

**Revision History and System Requirement:** 

| Firmware Version | Date       | Model    | Hardware Version |
|------------------|------------|----------|------------------|
| 1.40b01          | 2012/12/19 | DNR-322L | A2               |
| 2.00b07          | 2013/12/24 | DNR-322L | A2               |
| 2.10b02 (0612)   | 2014/06/20 | DNR-322L | A2               |
| 2.20b01          | 2015/06/30 | DNR-322L | A2               |
| 2.40b02          | 2015/07/31 | DNR-322L | A2               |
| 2.40b03          | 2015/10/06 | DNR-322L | A2               |
|                  |            |          |                  |

#### MINIMUM SYSTEM REQUIREMENTS

OS Support

- + Windows XP SP2, Vista or 7 (32bit)
- + Web browser Internet Explorer v7 to v10, Mac Safari, Chrome
- + Computer with:
- Pentium 4 2.4 GHz
- 512MB RAM

#### **New Features:**

 Support new IP cameras -DCS-1201/DCS-1301/DCS-2103B1/DCS-2210L/DCS-2230L/DCS-4201/DCS-4602EV/DCS-4701E/DCS-4802E/DCS-5222LB2/DCS-6113B1/DCS-6113VB1/DCS-6212L/DCS-6513/DCS -6515/DCS-7110A3/DCS-7518

### **Enhancement:**

- 1. Packing Device pack V2.0.12 (synced with D-ViewCam V2.0 and DCS-100 V4.0)
- 2. Turn telnet off.
- 3. Change the SSL description from <code>%SSL Login§</code> to <code>%Secure Login§</code>
- 4. Fix Ghost issue.
- 5. mDNS: update version to 0.6.31.
- 6. Add anti-brute-force policy.
- 7. Update Russia timezone.
- 8. Remove op server.
- 9. Fix security issues from search lab
- 10. Update NVR Search Utility to V1.0.2.3 for Windows and V1.0.2.0 for Mac (user have to use this version of NVR search Utility to find DNR-322L NVR with V2.4 FW)
- 11. Update new D-Link digital signature
- 12. Update Mydlink agent: VERSION=2.0.18-b53

# **Problems Fixed:**

| Bug ID    | Subject                                    |
|-----------|--------------------------------------------|
| Bug 12046 | playback video of DCS-933L has color error |
|           | Fix ONVIF connection issue                 |

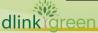

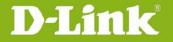

# **DNR-322L FW Release Notes**

|                  | Fix mydlink lite APP connection problem for the following cameras:      |
|------------------|-------------------------------------------------------------------------|
|                  | DCS-7110B1                                                              |
|                  | DCS-7413B1                                                              |
|                  | DCS-6314                                                                |
|                  | DCS-6113                                                                |
|                  | DCS-2330L                                                               |
|                  | DCS-5222LB1                                                             |
|                  | DCS-5615                                                                |
|                  | Support independent device pack                                         |
|                  | Fix setup.exe copyright problem                                         |
|                  | Fix D1 resolution display issue with JAVA                               |
|                  | Fix Client pack installation error in Windows 8.1                       |
| HQ20150615000008 | Fix Virtual memory overruns on Windows 8 x64 IE 11                      |
| HQ20150521000005 | Fix PTZ preset function not working with DCS-5222L/B                    |
| HQ20150408000011 | Fix Dual recording files when record on motion changes to always record |

# **Known Issues:**

- 1. Chrome on MAC is not supported because of JAVA compatibility issue <a href="http://java.com/en/download/faq/chrome.xml">http://java.com/en/download/faq/chrome.xml</a>
- 2. Since "Super model" was changed to "Universal model", please remember to manually select "Universal model" and "Save" for those cameras assigned as "Super model" after upgrading to V2.4.
- 3. Windows application: Please use DNR-322L v2.4.1 Windows Application
- 4. Need to install Microsoft Visual C++ 2008 Redistributable Package before run NVR search utility

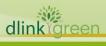